计算机一级:为Ghost映像中的软件升级计算机等级考试 PDF转

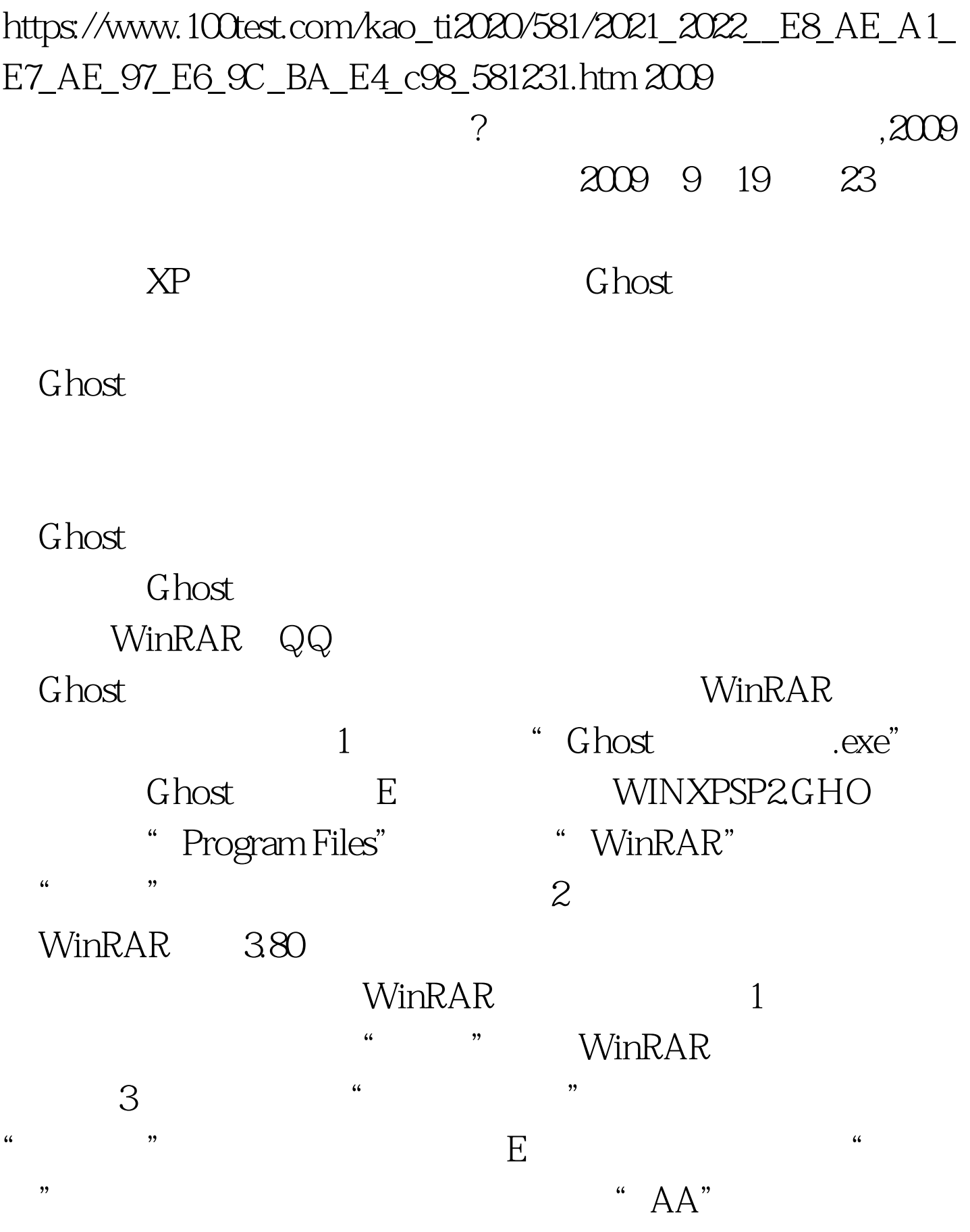

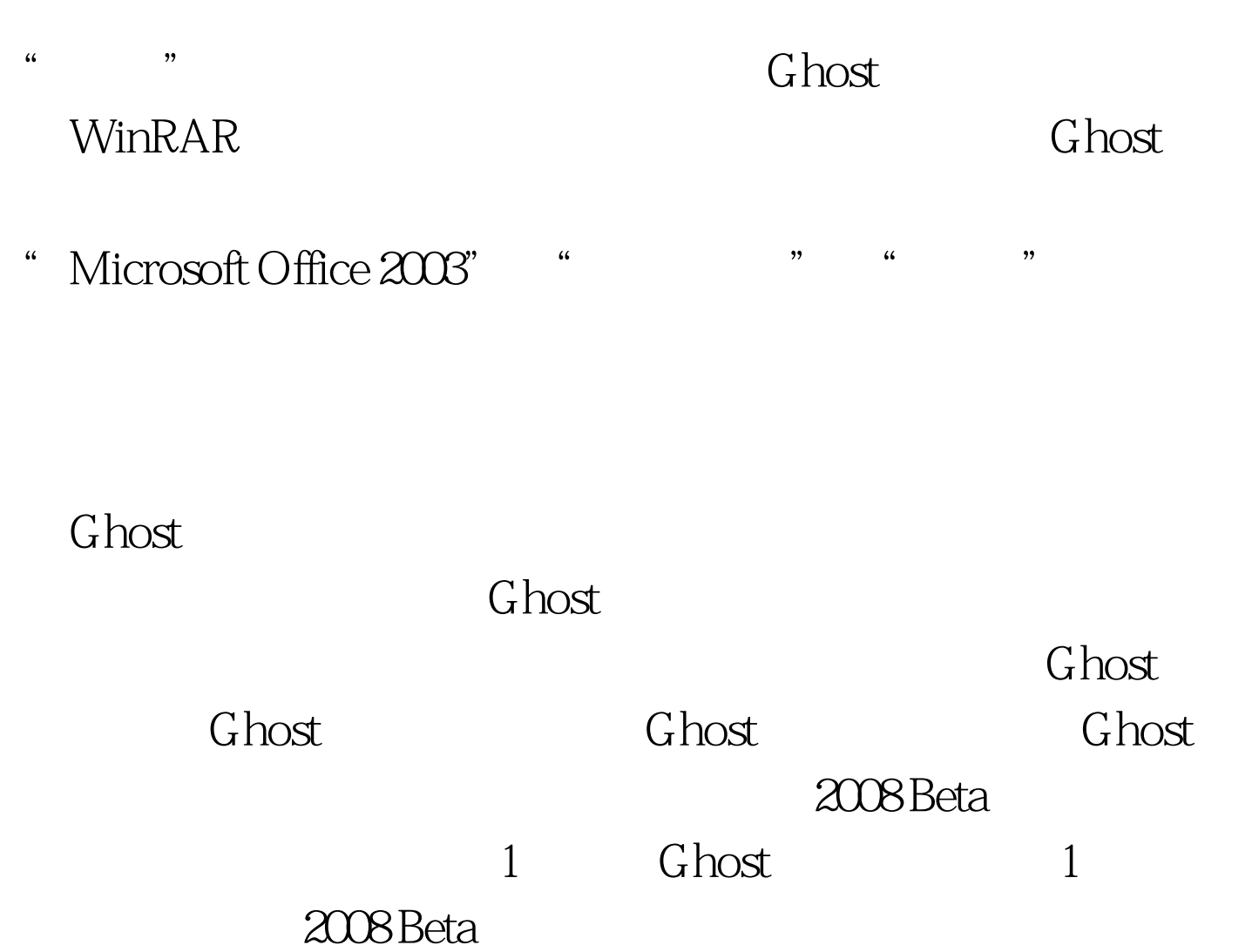

" storm2008.exe"

"storm2008.exe", "http://www.factorm2008.exe", "http://www.factor.com/state.com/  $\lambda$  , and the contract of the contract of the contract of the contract of the contract of the contract of the contract of the contract of the contract of the contract of the contract of the contract of the contract of th  $\frac{d\mathcal{L}}{dt}$  , and  $\frac{d\mathcal{L}}{dt}$  , and  $\frac{d\mathcal{L}}{dt}$  , and  $\frac{d\mathcal{L}}{dt}$  , and  $\frac{d\mathcal{L}}{dt}$  , and  $\frac{d\mathcal{L}}{dt}$  , and  $\frac{d\mathcal{L}}{dt}$  , and  $\frac{d\mathcal{L}}{dt}$  , and  $\frac{d\mathcal{L}}{dt}$  , and  $\frac{d\mathcal{L}}{dt}$  , and

tempmode setup=storm2008.exe /S /quickasso /skipcheck /2052 Silent=1 overwrite=1  $\cdot$ 

 $\sqrt{S}$ 

 $\sqrt{2\pi}$ / $\sqrt{2\pi}$ //quickasso /skipcheck

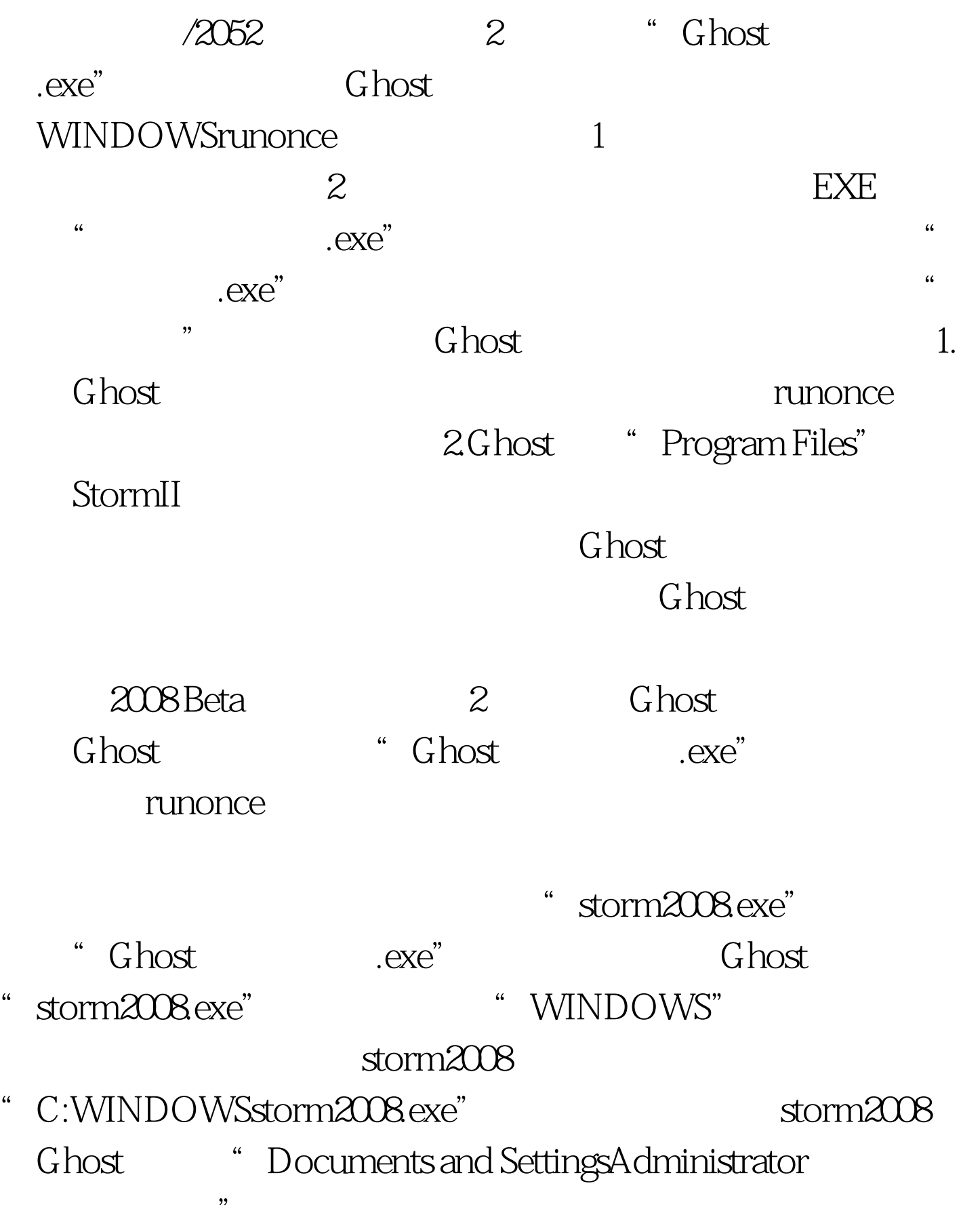

Ghost

## $2009$

## $2009$

2009 NCRE 2009

 $2009$ 

 $100T$ est www.100test.com